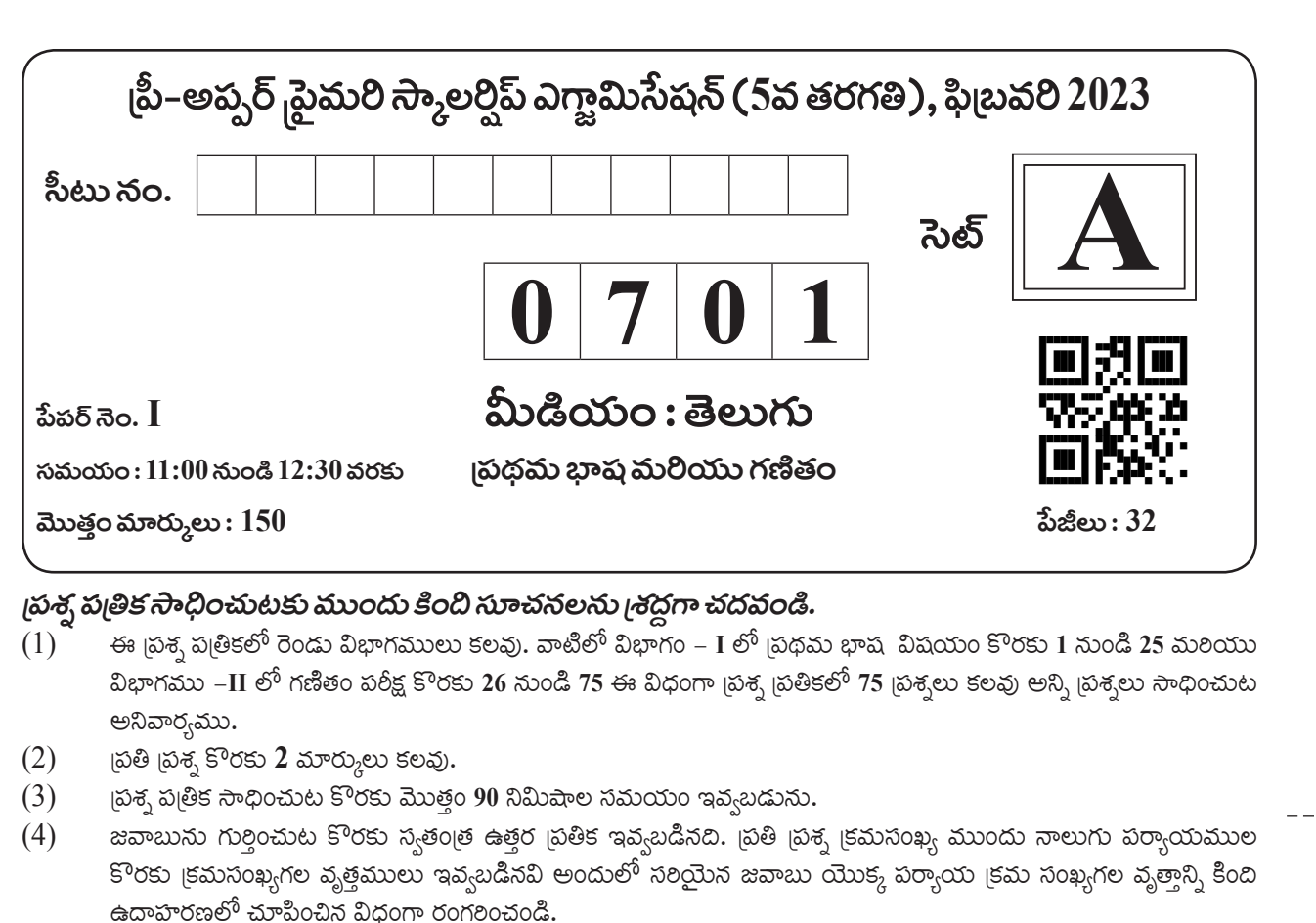

పరిగణలోనికి తీకుకోబడవు.  $(9)$ ౹పశనుౖతంలో ౹పతి పేజీలో ౹కింది భాగంలో మరియు చివరి పేజలో చిత్తుపని చేసుకొనుటకు ఖాళీ స్థలం కలదు. అందులోనే చిత్తుపని చేయవలెను.

కింది విధంగా గుర్తించిన జవాబులు పరిగణింపబడవు, ఇలా జవాబు మాసినట్లయితే 'సున,' మార్ములు ఇవ్వబడును.

జవాబులు గుర్తించునవుడు నలువు లేదా నీలి రంగు బాల్ పెన్నును మాత్రమే ఉపయోగించవలెను, పెన్సిల్ఈో గుర్తించినవి

ఉదా : స్రశ్న సం. 6 యొక్క జవాబు క్రమసంఖ్య 2 అయితే, దానిని క్రింది విధంగా గుర్తించండి.

ఒకటికంటె ఎక్కువ వృత్తాలను గుర్తించిన జవాబులు కొట్టివేసి ఇచ్చిన జవాబులు పరిగణించబడవు.

- పరీక్షకు నిర్ణీత సమయము ఉన్నందున ఏదేని స్రశ్యకు జవాబు తెలియకున్ను అది వదలి దానిముందున్న స్రశ్యలను  $(10)$ .<br>సాధించండి. చివరకు సమయం ఉన్నచో విడిచిన బ్రశ్నలను సాధించుటకు బ్రయత్నించండి.
- ఏదేని బ్రశ్నలో తప్ప కనిపించినట్లయితే దాని గురించి పర్యవేక్షకుడు లేదా బ్రరీక్ష కేంద్ర సంచాలకుని వద్దకు వెళ్ళ విచారించకూడదు.  $(11)$
- $\mathfrak{g}$ శ్వలోని లోపం $\mathfrak{g}$ తప్ప,/అభ్యంతరాల గురించి ఫిర్యాదులకు సంబంధించిన లిఖిత పూర్వక వినతి పుతం పాఠశాల లేక  $(12)$ -<br>తల్లిదండ్రులు బ్లాక్ ఎడ్కుకేషన్ ఆఫీసర్ లేదా ఎడ్యుకేషన్ ఆఫిసర్కు లిఖితపూర్వక దరఖాస్తు పంపకూడదు. ఈ లోపం/పారపాటు/ అభ్యంతర సమస్యలు సంబంధిత పాఠశాల లాగిన్ ద్వారా మాత్రమే ఆన్లైన్లో నమోదు చేసు కొవాలి.
- లోచం/తప్ప,/అభ్యంతరాల గురించి లిఖిత పూర్వక వినతి ప@తం పంపవలసిన గడువు పరీక్ష పరిషద్ యొక్క సంకేత స్థలానికి  $(13)$ (Website) తాత్కాలిక ఉత్తర (జవాబు) సూచిక విడుదల చేసిన 10 (పది) రోజుల వరకు ఉంటుంది.
- ముద్రణ దోషాలు లేక ఇతర కారణాల వలన [పశ్చ తప్పగా ఉన్నట్లు తెలిస్తే నివుణుల సమితి అభి[పయం [పకారం తగిన చర్య  $(14)$ తీసుకోబడును.
- తెలుగు మీడియంతో పాటు ఇంగ్లష్ భాషలోకుడా వ్రశ్న ప్రతం ఇవ్వబడినది. తెలుగు మీడియంలోని సందిగ్గ వ్రశ్నల కొరకు  $(15)$ ఇంగ్లష్ ప్రశ్నలు చూడండి.

న్నా సం.  $6 - (1) \bigcirc (3) (4)$ 

 $\mathcal{U}(\mathcal{L}) \rightarrow (\mathcal{L}) \rightarrow (\mathcal{L})$ 

ఒకసారి గుర్తించిన జవాబులు తిరిగి మార్చుటకు వీలుపడదు.

 $(5)$ 

 $(6)$ 

 $(7)$ 

 $(8)$ 

**ക**ರ್ :

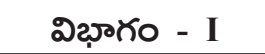

#### తెలుగు

#### $\beta$ త్వ సం.  $01$  నుండి  $03$  వరకు సూచన :-

కింది పరిచ్ఛేదాన్ని శ్రద్ధగా చదవండి. కింద ఇఛ్ఛిన స్రుతి స్రుశ్వకు సమాధానములు నాలుగు పర్యాయములు ఇవ్వబడినవి. సరియైన సమాధానమును ఎన్నుకొని దాని వృత్తాన్ని నల్లగా గయండి.

భారతదేశం ఎన్నో పుణ్యక్షేతాలకు నిలయం. వాటిలో మన ఆంద్రరాష్టంలో కల శ్రీశైలంలోని మల్లికార్హున లింగం పస్పెండు జ్యోతిర్లింగాలలో ఒకటి. శ్రీశైలాన్ని శ్రీపర్వతం అని కూడా అంటారు ఇది కర్నూలు జిల్లాలోని నలమల కొండలలో ఉంది.

శ్రీశైలం సమీపిస్తున్నపుడు దారిలో శిఖరేశ్వరస్వామి ఆలయంవుంది. అక్కడి నుండి చూస్తే శ్రీశైలం వుల్లికార్జునుని గుడిపై గల బంగారు కలశం కనిపిస్తుంది. ఈ శిఖరదర్శనం పుణ్యం కలిగిస్తుందని ఎంతోమంది నమ్మకం. గుడిగోపురాలపైనా, మైకారాలపైనా, గుడిలోపల చక్కటి శిల్పాలు మనకు కనిపిస్తాయి.

చంద్రవంతి అనే భక్తురాలు ఈ స్వామిని వంల్లికా పుష్పాలతో అర్భించేదట. అందువల్ల అతనికి వుల్లిఖార్జునుడని పేరు వచ్చిందని ఒక కథ. ఇక్కడ అవ్మువాలి పేరు భ్రవురాంబ. (భమరాంబగుడి గోడకు ఒక చిన్న రంధ్రం ఉంది. అక్కడ చెవిని ఆనించి వింటే (భమరనాదం వినిపిస్తుందని మ్రతీతి భమరాంబాదేవి ఛ. శివాజీని అనుగ్రహించి ఒక ఖడ్వాని, ప్రసాదించిందని చెబుతారు. ఇక్కడి గోపురాలలో ఒక దానిని ఛ. శివాజీ నిర్మించాడట. దానిని ఛ. శివాజీ గోపురం అంటారు. మరోక గోపురాని, శ్రీకృష్ణదేవరాయలు నిర్మించాడు.

#### $01.$ శ్రీశైలానికి గల మరో పేరేమి?

- $(1)$  గోపురం
- (3) ಕಿಲ್ಸಂ
- $02.$ శ్రీ శైలం ఎక్కడవుంది?
	- $(1)$  హిమాలయ కొండలలో
	- $(3)$  సహ్బాది కొండలలో (4) నల్లమల కొండలలో
- చంద్రమతి అనే భక్తురాలు స్వామిని ఏ పుష్పాలతో అల్చంచేదట ? 03.
	- $(1)$  గులాభి పుష్కాలు
	- $(3)$  మల్లికా ఫుష్పాలు

 $(2)$  - ವಾಮಂತಿ ವುವ್ಪಾಲು

 $(2)$   $\infty$  ကျော့ပြီး ၆ ဝန်မစ်

 $(4)$  ಬಂತಿ ವುಷ್ಪಾಲು

 $(2)$  శ్రీపర్వతం

 $(4)$  ದೆವಾಲಯಂ

#### త్రుశ్చ సం.  $04$  నుండి  $06$  వరకు సూచన :-

కింది గేయాన్ని జాగ్రత్తగా చదవి, కింద ఇవ్వబడిన బ్రశ్నలకు సరియైన సమాధాన్ని గుర్తించి పర్యాయము เรಮ ಸಂಖ್ಯ ಯುಕ್ಮ ವೃತ್ತಾನ್ಸಿ ರಂಗರಿಂವಂಡಿ.

ಎಗಿರಿಂದಿ ಮನ ಭಾರತ ಪಂಡಾ ఎగిలిందీ మన పవిత్ర జెండా త్రివర్లములతో తళ తళ లాడే ముచ్ఛటైన మన భారత జెండా || ఎగిరిందీ || గాంధీ బాటలో – నడిచెదము అహింస మార్గము – నేర్చెదము ఆ మహనీయుల ఆలోచనలకు  $\beta$ හීම රාංකංමි – බිව්ඩිය්කියා || ධරුවරඩි || తెలుపు రంగు – శాంతికి చిహ్నం పచ్చదనం మన–పాడిపంటలు కాషాయం మన-త్యాగ నిరతరా ధర్మ చక్రమే–సత్యసాధనము || ఎగిరిందీ || దేశరక్షణకు–ഞ്രഞలొడ్డిన భరతమాతకే–ముద్దుబిడ్డలం ఆ మహనీయుల త్యాగనిరతిని తరతరాలకు $-$ చాటి చెప్పదాం || ఎగిరిందీ ||

- 04. భారత జెండా ఎన్ని వర్ణములు కలది?
	- $(1)$  ఏకవర్లం  $(2)$  ලින්රිකාග
	- $(4)$  ద్వివర్ణము  $(3)$  *m*andgamen
- - -

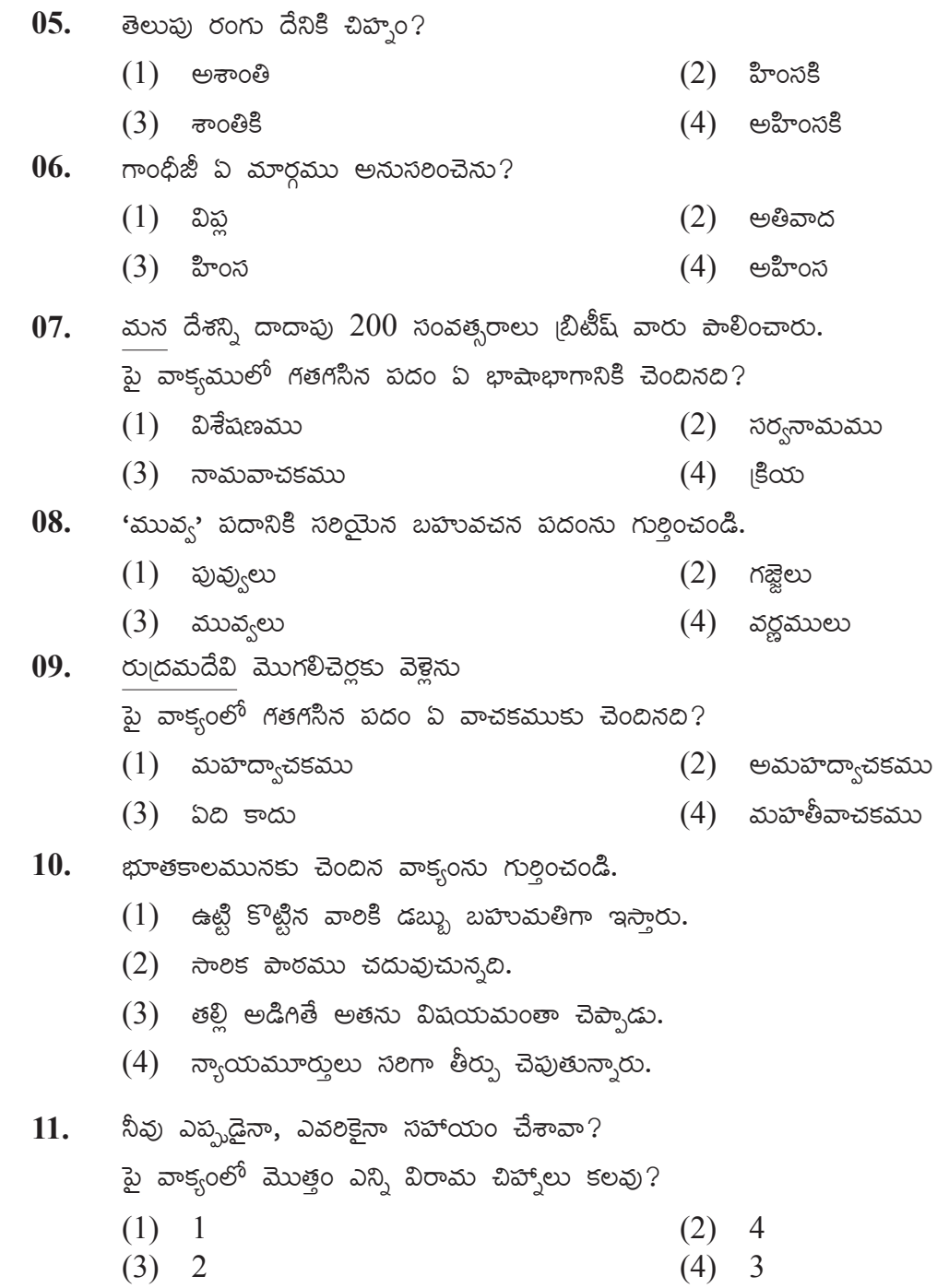

- కింది వాటిలో సామాన్య వాక్వమును గుర్తించండి. 12.
	- $(1)$  మట్టి విగ్రహాలను తయారు చేసి, నిమజ్జనం చేయాలి.
	- $(2)$  బొడ్డెమ్మను తొమ్మిది రోజులు పూజిస్తారు.
	- $(3)$  රා $\alpha$ නායිඩ තුරාකු බිකුනායාවි.. පිංහනු ම්රිතා.
	- $(4)$  కళాకారులు తమ జానపద నృత్యాన్ని, కూచిపూడి నృత్యాన్ని ప్రదర్శించాలనుకున్నారు.
- $\tilde{\mathcal{N}}$ တ ಮಂచిదయితే / ఊరు / చెడ్డదవుతుంది / మంచిదవుతుంది. 13.
	- పై సామెతలో తప్ప భాగాని, గుర్తించండి.
	- $(1)$  ఊරා  $(2)$  మంచిదవుతుంది
	- $(3)$  నోరు మంచిదయితే  $(4)$  చెడ్డదవుతుంది

### $\beta$ త్య సం. 14 నుండి 15 కొరకు సూచన:

కింది సంభాషణను చదివి, కింద ఇచ్ఛిన స్రశ్వలకు సరియైన సమాధానమును గుర్తించి దాని క్రమ సంఖ్య గల వృత్తాన్ని రంగరించండి.

(ఉపాధ్వాయుడు తరగతి గదిలోనికి బ్రవేశిస్తారు) ఉపాధ్వాయుడు:– పిల్లలూ! బాలల దినోత్వవం ఏర్పాటు ఎంత వరకు వచ్చాయి? మేరీ :- మేమందరం కలిసి తరగతి గదిని అలంకరించాము. ఉపాధ్వాయుడు:– శభాష్! మీరంతా చాలా చురుకైన వారు. చక్కగా అలంకరించారు. :– ఇంకా ఏం చేయాలో చెప్పండి సార్. ।శవణ్ ఉపాధ్యాయుడు:– నేను నె<sub>l</sub>హూగాల ఫోటో ఇస్తాను. బల్ల మీద పెట్టి పూలమాల వేయి. :– సార్, ఈ పండుగను ఎందుకు చేసుకుంటాం? లక్ష్మి ఉపాధ్వాయుడు:– మన స్వతంత్ర భారతదేశానికి తొలి ప్రధానమంత్రి అయిన పండిత్ జవహర్అాల్ నెబ్రాూ జన్మదినాన్ని మనం బాలల దినోత్సవంగా జరుపుకుంటాము. :– నెబ్రాూగారి జన్మదినాన్ని ''బాలల దినోత్సవంగా'' ఎందుకు జరుపుకుంటున్నాం? ్రవణ్

ఉపాధ్యాయుడు:– ఎందుకంటే! నె|హూగారికి పిల్లలంటే చాలా ఇష్టం, ఆయన ఎక్కడికి వెళ్ళినా కొంత సమయం పిల్లలతో, కలిసి ఆడిపాడే వారట, పిల్లలంతా ఆయనను 'చాచా నెమ్రా' అని పిలిచేవారట

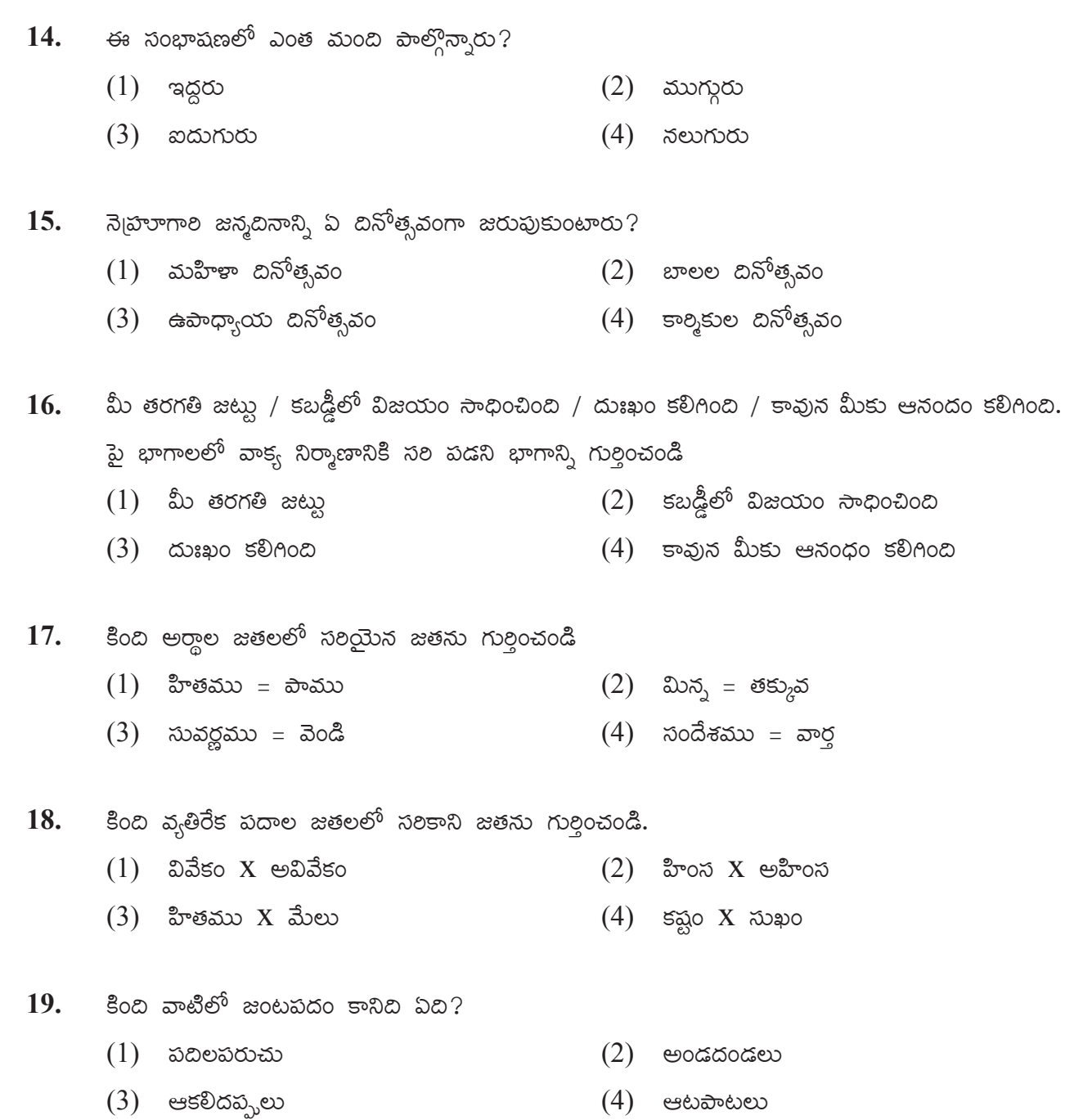

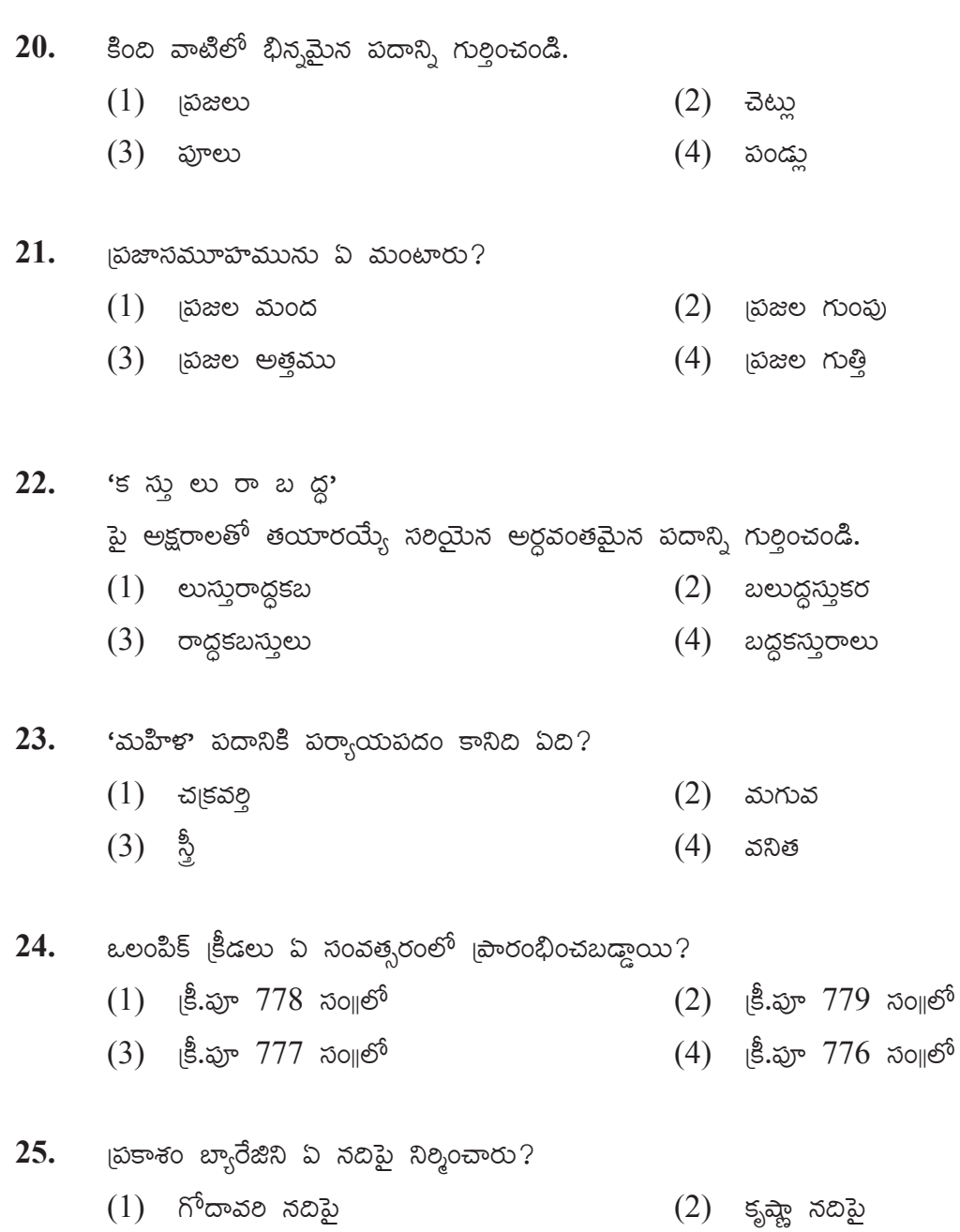

 $(4)$  కావేల నదిపై  $(3)$   $\infty$ ಮುನಾ ನದಿಸ

# **SECTION - II**

### **MATHEMATICS**

- 26. Nikhil purchased three chocobars from a shop. He paid  $\bar{z}$  50 to the shopkeeper and got  $\bar{\tau}$  5 back from him. What is the cost of each chocobar?
	- $(1) \quad \overline{\mathfrak{F}} \quad 20 \tag{2}$   $\overline{\mathfrak{F}} \quad 10$
	- $(3) \quad \overline{\mathfrak{F}} \quad 12$  (4)  $\overline{\mathfrak{F}} \quad 15$
- **27.** Jay purchased an old bike at  $\bar{\tau}$  17000 and after 2 months he sold it at  $\bar{\tau}$  15000. How much is the loss in this transaction?
	- $(1)$  ₹ 2000 (2) ₹ 4000
	- $(3) \quad \overline{\mathfrak{F}} \quad 3200$   $(4) \quad \overline{\mathfrak{F}} \quad 5000$

**28.** From the given set how many numbers are not completely divisible by 2? 162, 131, 890, 772, 245

- (1) Three (2) Four
- (3) Two (4) One
- **29.** Which number should be subtracted from quarter to twenty six thousand to obtain 4 digit smallest even number?
	- (1) 25750 (2) 24750
	- (3) 27450 (4) 26750
- **30.** If in the year 2010 Republic Day occured on Tuesday then in the same year Teacher's Day occured on which day?
	- (1) Sunday (2) Saturday
	- (3) Monday (4) Friday

# $\Omega$ ಭಾಗಂ -  $\Pi$

#### గణితం

నిఖిల్ మూడు చోకోబారు ఐస్కీంలు కొన్నాడు. నిఖిల్ దుకాణదారుడికి 50 రూపాయల నోటు ఇచ్చిన 26. తరువాత దుకాణదారుడు నిఖిల్కి 5 రూపాయల నోటు వాపసు ఇచ్చాడు. అయిన ఒక చోకోబారు ဆၵ်မြီ၀  $3$ ဗ ఎ၀త $?$  $(1)$  20 రూపాయలు  $(2)$   $10$  రూపాయలు  $(3)$  12 రూపాయలు  $(4)$  15 రూపాయలు జయ్ పాత మొటారుసైకిల్ను 17000 రూపాయలకు కోనుగోలు చేసి, దానిని రెండు నెలల తరానత  $27.$  $15000$  రూపాయలకు అమ్మెను. అయిన ఈ వ్యవహారంలో అతనికి ఎన్ని రూపాయలు నష్టం వచ్చింది.  $(1)$  2000 రూపాయలు  $(2)$  4000 రూపాయలు  $(3)$  3200 రూపాయలు  $(4)$  $5000$  ರಾಕಾಯಲು 162, 131, 890, 772, 245 ఈ సంఖ్యలలో ఎన్ని సంఖ్యలు 2చే నిశ్శేషంగా భాగించబడవు? 28.  $(1)$  మూడు  $(2)$   $\overline{v}$   $\infty$  $(4)$  ఒకటి (3) ರಂದು 'ఇరవైవేల ఏడువందల యాభై' ఈ సంఖ్య నుంచి ఏ సంఖ్యను తీసివేసినచో నాలుగు అంకెల అతి చిన్న 29. సరిసంఖ్య ఎర్చడుతుంది?  $(1)$  25750  $(2)$  24750  $(3)$  27450  $(4)$  26750  $2010$  సంవత్సరంలో గణతంత్ర దినోత్సవం మంగళవారము ఉండెను. అయిన అదే సంవత్సరంలో ఉపాధ్వాయ 30. దినోత్సవము ఏ వారము ఉండెను.  $(1)$  ಆದಿವಾರಮು  $(2)$  ಕನಿವಾರಮು  $(3)$  ಸುಮವಾರಮು (4) ಕು[ $5\sigma$ ರಮು

- **31.** Sanjeev deposited certain amount at the rate 5 p.c.p.a. for 3 years in a bank. He received simple interest of  $\bar{\tau}$  1500 after 3 years. How much amount did he deposit in the bank?
	- (1)  $\overline{z}$  11500 (2)  $\overline{z}$  10000
	- (3)  $\overline{\xi}$  4500 (4)  $\overline{\xi}$  5000
- **32.** Which of the following numbers do not occur at unit place in the prime numbers from 10 to 100?
	- (1) 1, 3, 7 (2) 9, 7, 3
	- (3)  $5, 2, 4$  (4)  $1, 3, 9$
- **33.** Each angle of a rectangle is  $\qquad$ . (1) Acute angle (2) Right angle (3) Obtuse angle (4) Linear angle

**34.** Quarter to nine litre means how much millilitre?

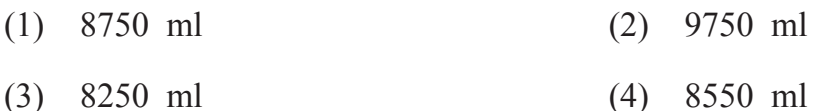

- **35.** Select the correct option to indicate the number 'Seven lakhs seven thousand seven hundred and seven' in figures.
	- (1) 770707 (2) 77777
	- (3) 707707 (4) 707070

సంజీవ్ కొంత సొమ్మును సం॥నూ॥కి 5 చొప్పన 3 సంవత్సరాల కోసం బ్యాంక్లలో పొదుపు చేసెను. 31. మూడు సంవత్సరాల తర్వాత అతనికి 1500 రూపాలయలు సరళవడ్డీ లభించెను. అయిన అతను ఎంత సొమ్మును బ్యాంకులో పొదుపు చేసెను?  $(1)$  11500 రూపాయలు  $(2)$   $10000$  రూపాయలు  $(3)$  4500 రూపాయలు  $(4)$  5000 రూపాయలు  $10$  నుంచి  $100$  వరకు గల (పధాన సంఖ్యల ఒకట్ల స్థానంలో ఉండని అంకెలు కింది వాటిలో ఏవి?  $32.$  $(1)$  1, 3, 7  $(2)$  9, 7, 3  $(3)$  5, 2, 4  $(4)$  1, 3, 9 దీర్ఘచతుర<sub>(</sub>సం యొక్క ప్రతి కోణం \_\_\_\_\_\_\_\_\_\_\_\_ గా ఉంటుంది. 33.  $(1)$  පහත්විසා  $(2)$  පංසතී සං  $(4)$  పరావర్గనకోణం  $(3)$  essego పావు తక్కువ తొమ్మిది లీటర్లనగా ఎన్కి మిల్లీలీటర్లు? 34.  $(1)$  8750 మి.లీ.  $(2)$   $9750$  మి.లీ.  $(3)$   $8250$   $30.\overline{8}$ .  $(4)$   $8550$  మి.లీ. 'ఏడులక్షల ఏడువేల ఏడువందల ఏడు' ఈ సంఖ్యను అంకెలలో ఎలా రాసారు?  $35.$  $(1)$  770707  $(2)$  77777  $(3)$  707707  $(4)$  707070 **SPACE FOR ROUGH WORK** 

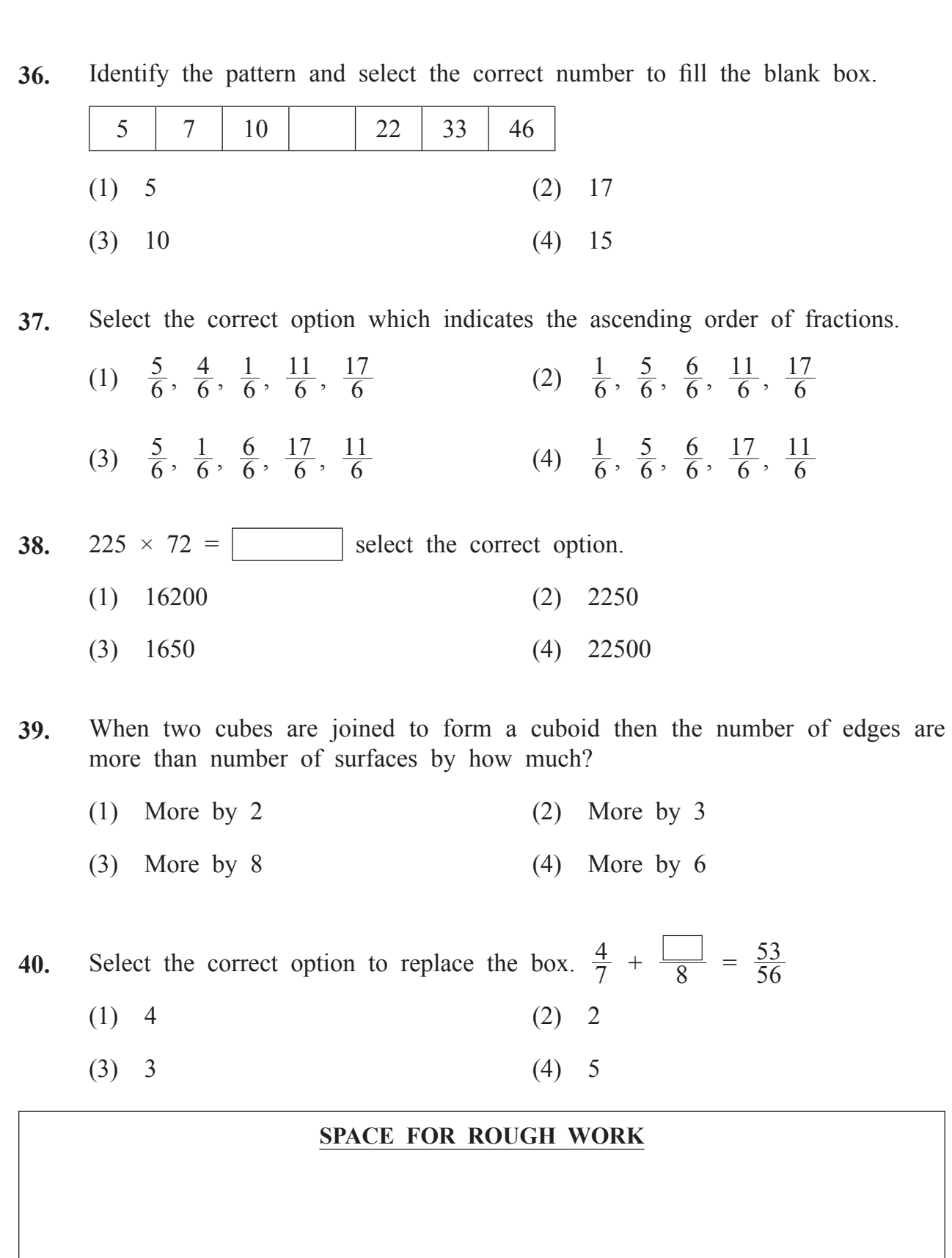

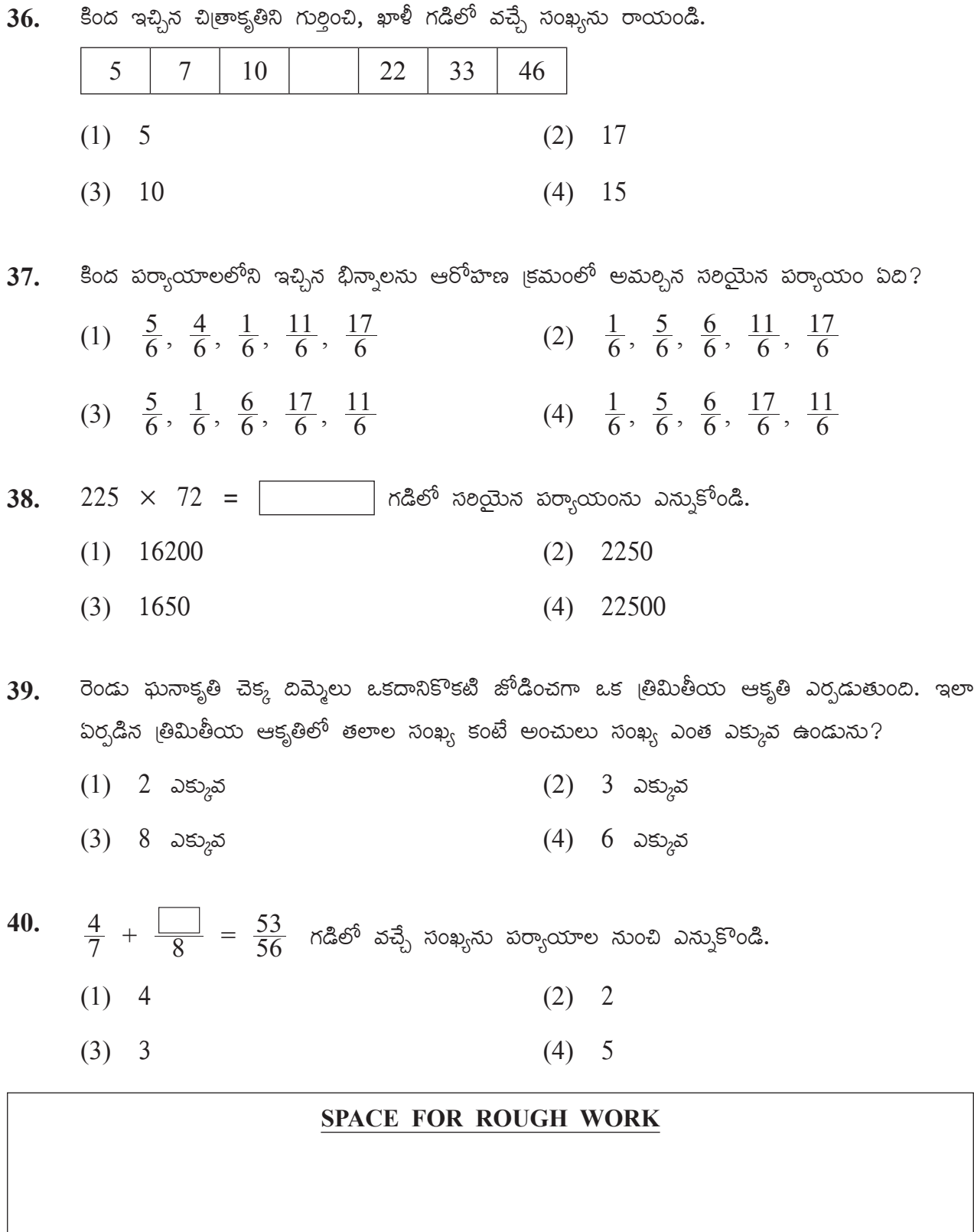

41.  $30\% \text{ of } 60 = ?$ 

- $(1)$  9 (2) 90
- (3) 30 (4) 18

**42.** Last year 427523 students of std. 5th and 238249 of std. 8th appeared for scholarship examination. Total how many students appeared for the examination.

(1) 662757 (2) 665772

$$
(3) 662752 \t(4) 667527
$$

**43.** Solve

 $5 + \frac{2}{10}$  $\left(5+\frac{2}{10}+\frac{4}{100}+\frac{5}{1000}\right) - \left(2+\frac{1}{10}+\frac{3}{100}\right)$  $+\frac{2}{1000}$  = (1) 3.003 (2) 3.005 (3) 3.113 (4) 3.004

**44.** Riya purchased two and quarter metre of white cloth and two and three quarter metre of blue cloth to stitch a uniform. Total how much cloth did she purchase?

(1) 5 metre (2) 4.15 metre (3) 4.95 metre (4) 5.10 metre

**45.** 3000 is divided by which number to get the quotient as 85 and remainder as 25?

- $(1)$  45  $(2)$  25
- (3) 55 (4) 35

- $60\text{ }$   $60\text{ }$   $30\%$  =  $\omega$ 00?  $41.$ 
	- $(1) 9$  $(2)$  90
	- $(3) 30$  $(4)$  18

గత సంవత్సరం ఉపకారవేతనం (స్కాలర్ష్మిష్) పరీక్షకు 5వ తరగతి లోని 427523 మంది విద్యార్థులు 42. కూర్చుండిల మలయు 8వ తరగతిలోని 238249 మంది విద్యార్శలు కూర్చుండిలి. అయిన మొత్తం ఎంత మంది విద్యార్థులు పరీక్షకు కూర్చుండిరి?

- $(1)$  662757  $(2)$  665772
- $(3)$  662752  $(4)$  667527
- గడిలో సరియైన సంఖ్యను రాయండి. 43.
	- $\left(5+\frac{2}{10}+\frac{4}{100}+\frac{5}{1000}\right) \left(2+\frac{1}{10}+\frac{3}{100}+\frac{2}{1000}\right) =$  $(1)$  3.003  $(2)$  3.005
	- $(4)$  3.004  $(3)$  3.113

ರಿಯ ಯూನಿಘಾಂ కుట్టడానికి రెండుంపావు మీటర్ల తెల్ల గుడ్డ మరియు పావు తక్కువ మూడు మీటర్ల 44. నీలి రంగు గుడ్డ కొనెను. అయిన ఆమె మొత్తం ఎని, మీటర్ల గుడ్డ కొనెను.

- $(2)$  4.15 మీటర్లు  $(1)$  5 మీటర్న
- $(3)$  4.95 మీటర్లు  $(4)$  5.10 మీటర్లు

 $3000$  సంఖ్యను దేనితో భాగించినచో భాగఫలం ఎనభై ఐదు మరియు శేషం ఇరవై ఐదు మిగులును? 45.

- $(1)$  45  $(2)$  25
- $(3) 55$  $(4)$  35

**46.** Suhas participated in a motorbike ride competition of 60 km. He covered the distance with the speed 15 km/hr. If he started at 10: 15 am. then at what time will he reach the destination.

 $(1)$  14:15  $(2)$  12:15

$$
(3) \quad 14:30 \tag{4} \tag{5}
$$

**47.** Solve

 $70602 + \boxed{ } = 92328$ (1) 22823 (2) 21726 (3) 21720 (4) 27612

**48.** 12 dozen notebooks are packed in one bundle. If the thickness of each notebook is 5 mm then what is the height of the bundle in cm?

- (1) 72 cm (2) 720 mm
- (3) 720 deci metre (4) 720 m

**49.** Convert the improper fraction  $\frac{47}{3}$  into mixed fraction.

- (1) 15  $\frac{4}{3}$  $\frac{4}{3}$  (2) 3  $\frac{2}{15}$
- (3) 15  $\frac{3}{2}$  $\frac{3}{2}$  (4) 15  $\frac{2}{3}$

- సుహాస్ 60 కి.మీ. దూరంను పూర్తిచేసే మోటారుసైకిల్ రేసులో పాల్గొన్నాడు. అతడు ఆ దూరాని, 46. ทงผรง  $15$  ริ.మీ. వేగంతో పూర్తి చేశాడు. ఒకవేళ అతను ఆ రేసును  $10.15$  ทงผยรง మొదలుపెడితే అతడు నిశ్చయించిన స్థానానికి ఎప్పడు చేరుకొంటాడు?
	- $(1)$  14:15 గంటలకు  $(2)$   $12:15$  గంటలకు
	- $(3)$   $14:30$  గంటలకు  $(4)$   $13:00$  గంటలకు
- =  $92328$ , అయిన గడిలో ఏ సంఖ్య వచ్చును?  $70602 +$ 47.  $(1)$  22823  $(2)$  21726
	- 27612  $(3)$  21720  $(4)$
- 12 డజన్ల పుస్తకాల కట్ట కట్టబడినది. ఒక పుస్తకం మందం 5 మి.మీ ఉంది. అయిన పుస్తకాల కట్ట 48. ఎత్తు ఎన్ని సెం.మీ. ఉండును?
	- $(1)$  72  $\infty$ . మీ.  $(2)$  720 మి.మీ.
	- $(3)$   $720$  డెసీమీ  $(4)$  720 మీ.

**49.** 
$$
\frac{47}{3}
$$
  $\hat{\psi}^2$   $\hat{\psi}^3$   $\hat{\psi}^4$   $\hat{\psi}^5$   $\hat{\psi}^6$   $\hat{\psi}^6$   $\hat{\psi}^7$   $\hat{\psi}^8$ 

\n(1)  $15\frac{4}{3}$ 

\n(2)  $3\frac{2}{15}$ 

\n(3)  $15\frac{3}{2}$ 

\n(4)  $15\frac{2}{3}$ 

**50.** In the given figure how many vertices are there?

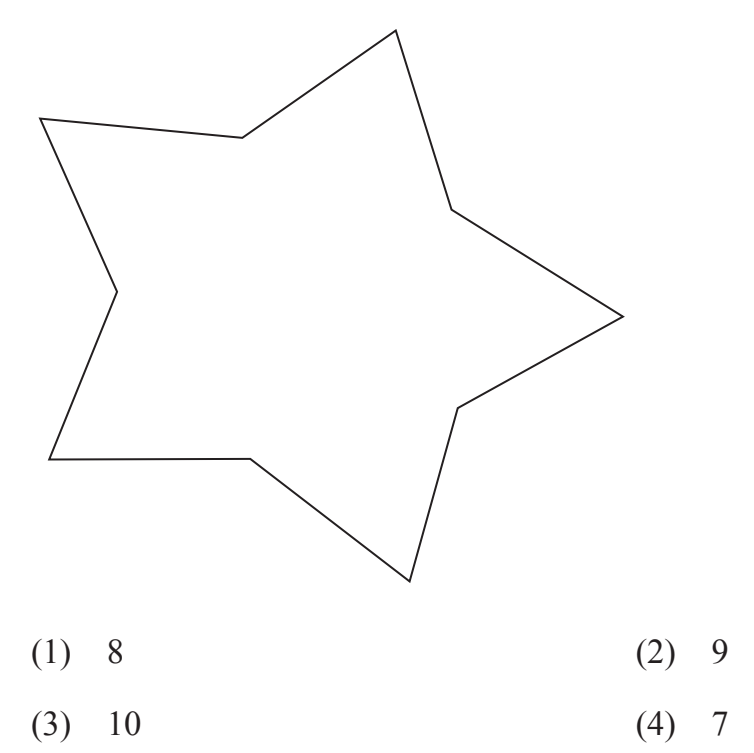

**51.** 65 kg 500 gm of sweets were brought by an Institute for school students. If 60 kg 200 gm of sweets were distributed among the students how much sweets are left?

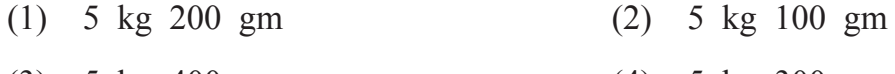

- (3) 5 kg 400 gm (4) 5 kg 300 gm
- **52.** In a circle, radius is 2 cm and length of a chord is 3 cm. What is the length of longest chord of a circle?
	- (1) 5 cm (2) 6 cm
	- (3) 2 cm (4) 4 cm

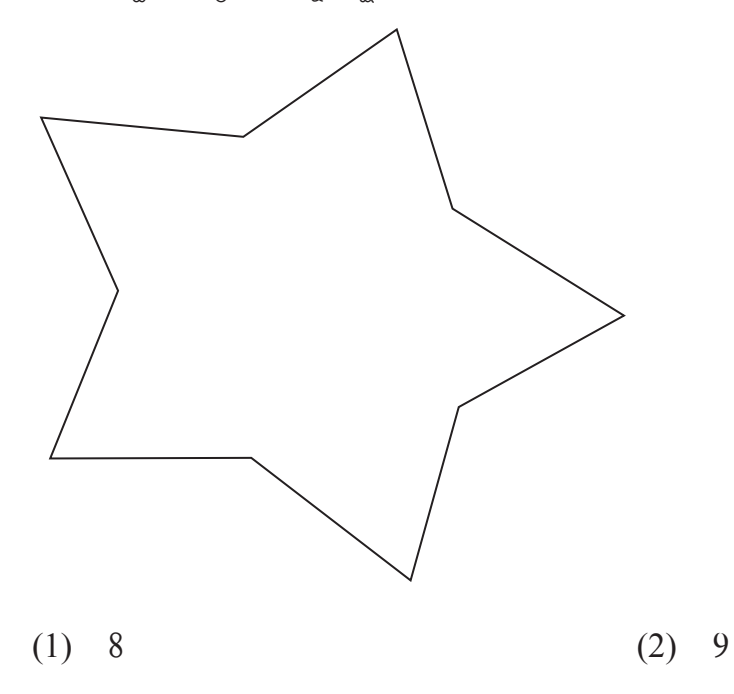

 $(4) 7$  $(3)$  10

51.  $\approx$  సంస్థ పాఠశాలలోని విద్యార్శలకు పంచిపెట్టడానికి  $65$  కి.గ్రా  $500$  గ్రా. మిఠాయి తెచ్చారు.  $60$  $3.$  m.  $200$  m. మిఠాయి పంచబడింది. అయిన ఇంకా ఎంత మఠాయి మిగిలి ఉంటుంది.

- (1)  $5$   $\text{\&}$ .  $\text{\&}$ .  $200$   $\text{\&}$ .  $(2)$  5 కి.గా.  $100$  గా.
- $(3)$  5 8. (m. 400 (m.  $(4)$  5 కి.గ్రా. 300 గ్రా.
- 52. వృత్తం యొక్క వ్యాసార్థం 2 సెం.మీ. ఉంది. ఒక జ్యా 3 సెం.మీ. ఉంది. అయిన వృత్తం యొక్క. అతిపెద్ద జ్యా పొడువు ఎన్ని సెం.మీ. ఉంటుంది?
	- $(1)$  5 సెం.మీ  $(2)$  6 సెం.మీ
	- $(3)$  2 సెం.మీ  $(4)$  4 సెం.మీ

**53.** Which of the following mathematical expression has maximum value?

- (1)  $10 3 \times 3$  (2)  $10 \times 3 + 3$
- (3)  $10 + (3 + 3)$  (4)  $3 \times 3 + 10$

**54.** A rectangular room of length 10m and breadth 8m is tiled. What is the cost of tilling at the rate of  $\bar{\bar{\xi}}$  30 per sqm?

- $(1) \quad \overline{\mathfrak{F}} \quad 2400$  (2)  $\overline{\mathfrak{F}} \quad 2200$
- $(3)$   $\overline{5}$  2000  $(4)$   $\overline{5}$  80

**55.** A decimal fraction 0.17 cannot be written in which of the following way.

$$
(1) \quad \frac{17}{100} \tag{2} \quad \frac{10}{100} + \frac{7}{100}
$$

$$
(3) \quad \frac{10+7}{100} \tag{4} \quad 10 + \frac{7}{100}
$$

**56.** Select the correct option

(1) Selling price – Cost price = Profit

(2) Cost price + Selling price = Loss

(3) Selling price – Loss = Cost price

(4) Cost price – Profit  $=$  Selling price

**57.** 3, 0, 5, 7, 9, 1 use each digit only once to obtain largest 6 digit odd number.

- (1) 975310 (2) 105793
- (3) 975301 (4) 973501

కింది వాటిలో ఏ సమానము యొక్క విలువ అన్కిటికంటే ఎక్కువ గలదు? 53.

 $(1)$  10 - 3  $\times$  3  $(2)$  10  $\times$  3 + 3  $(3)$  10 +  $(3 + 3)$  $(4)$  3 × 3 + 10

బ్వీ చతుర్కసాకార తరగతిగది యొక్క పొడవు  $10$  మీ మరియు వెడల్సు  $8$  మీ ఉంది. ఆ తరగతిగదిలో 54. నేలపై టైల్స్ పరచడానికి ఒక చదరపు మీటరుకు 30 రూపాయల వంతున ఎంత కూలీ ఇవ్వవలసి ಯುಂದುನು?

- $(1)$  2400 రూపాయలు  $(2)$  2200 రూపాయలు
- $(3)$  2000 రూపాయలు  $(4)$   $80$  రూపాయలు
- $0.17$  ఈ దశాంశ భిన్నంను ఏ విధంగా రాయడానికి రాదు? 55.
	- (1)  $\frac{17}{100}$ (2)  $\frac{10}{100} + \frac{7}{100}$
	- (3)  $\frac{10+7}{100}$ (4)  $10 + \frac{7}{100}$
- కింది వాటిలో సరియైన వివరణ ఏది? 56.
	- $(1)$  అమ్మిన వెల కొన,వెల = లాభం
	- $(2)$  కొన్న వెల అమ్మిన వెల = నష్టం
	- $(3)$  అమ్మిన వెల నష్టం = కొన్న వెల
	- $(4)$  కొన, వెల లాభం = అమ్మిన వెల
- $3, 0, 5, 7, 9, 1$  లలో నుండి ప్రతి అంకెను ఒకసాల మాత్రమే ఉపయోగించి, ఆరంకెల అతిపెద్ద 57. బేసి సంఖ<sub>్య</sub>ను తయారుచేయండి.
	- $(1)$  975310  $(2)$  105793
	- $(3)$  975301  $(4)$  973501

**58.** 6 hrs 40 min + 2 hrs 35 min = ? (1) 8 hrs 40 min (2) 8 hrs 15 min (3) 5 hrs 5 min (4) 9 hrs 15 min

**59.** What is the percentage of shaded portion in the given figure?

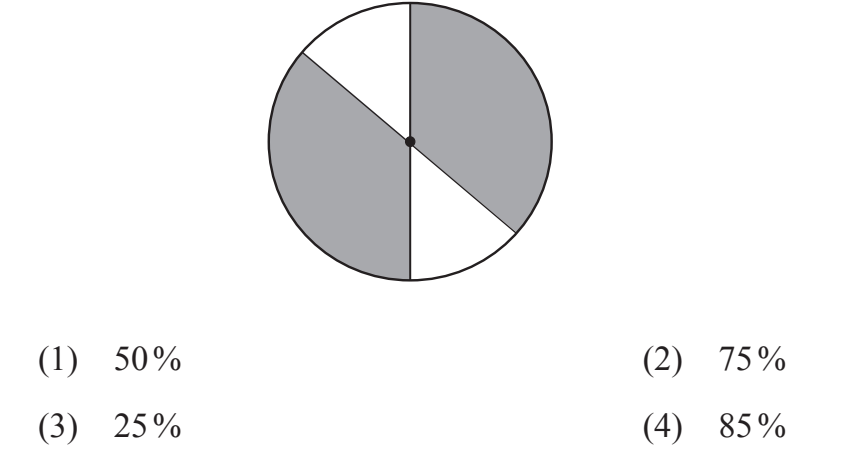

- **60.** Chandu typed at the speed of N words per hour for 5 hours and Ali typed at the speed of M words per hour for 6 hours. Total how many words did both of them type?
	- (1)  $5N \times 6M$  (2)  $6M 5N$
	- (3)  $5M \times 6N$  (4)  $5N + 6M$
- **61.** In a milk collection centre there are 300 bags of 1 litre each and 600 bags of 500 ml each. If 560 litres of milk is distributed then how much milk is left?
	- (1) 40 litre (2) 50 litre
	- (3) 500 litre (4) 30 litre

58. 6 గంటల 40 నిమిషాలు + 2 గంటల 35 నిమిషాలు = ఎంత?

- $(1)$  8 గంటల 40 నిమిషాలు  $(2)$  8 గంటల 15 నిమిషాలు
- $(3)$  5 గంటల 5 నిమిషాలు (4) 9 గంటల 15 నిమిషాలు

59. కింద ఇచ్ఛిన ఆక్మతిలోని రేఖలు గయబడిన (రేఖాంకింత) భాగం యొక్క శాతంను కనుగొనండి.

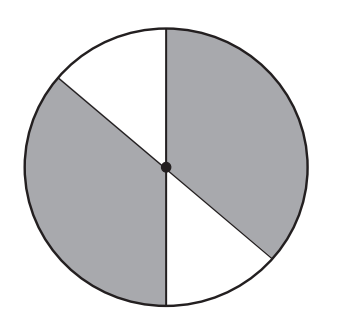

 $(1)$  50%  $(2)$  75%  $(3)$  25%  $(4)$  85%

చందు ఒక గంటకు 'క్ష' అక్షరాలు ఈ విధంగా 5 గంటలు మరియు అలీ ఒక గంటకు 'మ' అక్షరాలు 60. ఈ విధంగా 6 గంటలు టైపింగ్ చేశారు. ఇద్దరు కలిసి ఎన్ని అక్షరాలు టైపింగ్ చేశారు.

- $(2)$  6మ 5క్ష  $(1)$  5క్ష × 6మ
- $(4)$  5  $\frac{2}{30}$  + 6  $\infty$  $(3)$  5 మ × 6 క్ష
- ఒక పాల కేంద్రంలో 1 లీటరువి  $300$  ప్యాకెట్లు మలయు  $500$  మిల్లీ లీటరువి  $600$  ప్యాకెట్లు 61. ఉండెను. ఆరోజు  $560$  లీటర్ల పాలు మిగులుతాయి?
	- $(1)$  40 විහතු  $(2)$  50 විහතා
	- $(3)$  500 లీటర్లు  $(4)$  30 లీటర్లు

**62.** Javed purchased 10 boxes of Mangoes at the rate of  $\bar{\tau}$  3000 each. After some days Mangoes got spoiled so he sold them at  $\bar{\tau}$  1200 per box. What is the percentage of loss he got?

- (1)  $40\%$  (2)  $60\%$
- (3) 50% (4) 70%
- **63.** Arrange the following in descending order. Find the difference between the second last and fourth last number. Which digit will occur at the tens place in this difference?

40273, 41237, 41260, 42106, 41238

- (1) 4 (2) 3
- $(3)$  2 (4) 9
- **64.** 2 gross papers out of 2 rim of papers is used for printing, how many dozen papers are left?
	- $(1)$  672 (2) 56
	- (3) 66 (4) 288
- **65.** Select the correct statement.
	- (1) Smallest divisor of 15 is 3.
	- (2) Only three divisors of 18 are even numbers.
	- (3) Any prime number has more than 2 divisors.
	- (4) Number of divisors is unlimited.

- జావేద్ 3000 రూపాయలకు ఒక పెట్టె చొప్పన 10 మామిడిపండ్ల పెట్టెలను కొనుగొలు చేసెను. కొన్ని 62. రొజుల తరువాత అందులోని కొని, మామిడిపండు క్రుళ్ళిపోవడం వలన  $1200$  రూపాయలకు ఒక పెట్టె చొప్పన అని, పెట్టెలను అమ్మెను. అయిన అతనికి ఈ వ్వవహారంలో ఎంత శాతం నష్టం వచ్చింది?
	- $(1)$  40%  $(2)$  60%
	- $(4)$  70%  $(3)$  50%

కింది సంఖ్యలను అవరోహణ క్రమంలో అమర్చండి. చివరి నుంచి వచ్చే రెండవ మరియు నాల్గవ సంఖ్యల 63. మధ్య కొంత భేదం ఎర్చడుతుంది. అయిన ఆ సంఖ్యలోని పదుల స్థానంలో ఏ అంకె వచ్చును? 40273, 41237, 41260, 42106, 41238

- $(1)$  4  $(2) 3$
- $(3) 2$  $(4) 9$

రెండు రీముల కాగితాలతో, రెండు గ్రోసుల కాగితాలను ముద్రించుటకు ఉపయోగించారు. అయిన 64. ఇంకా ఎని, డజన్ల కాగితాలు మిగిలి ఉంటాయి?

- $(1)$  672  $(2) 56$
- $(4)$  288  $(3) 66$

65. కింది వాటిలో సరియైన వివరణ ఏది?

- $(1)$  15  $\sigma$ ಮುಕ್ತ ಅತಿವಿನ, ಭಾಜಕಂ 3 ಗಲದು.
- $(2)$   $18$   $30.05$   $2.93$   $3.00$   $3.00$   $3.00$   $3.00$   $3.00$   $3.00$   $3.00$   $3.00$   $3.00$   $3.00$
- $(3)$  ఏదేని బ్రధానసంఖ్యకు రెండు కంటే ఎక్కువ భాజకాలు ఉంటాయి.
- $(4)$  భాజకాల సంఖ్య పరమితంగా ఉండవు.

**66.** Arrange the multiples of 41 in ascending order. Which is the fourth even number in this set?

- (1) 328 (2) 164
- (3) 410 (4) 246
- **67.** What is the perimetre of the given figure, when length of each square is 1.5 cm?

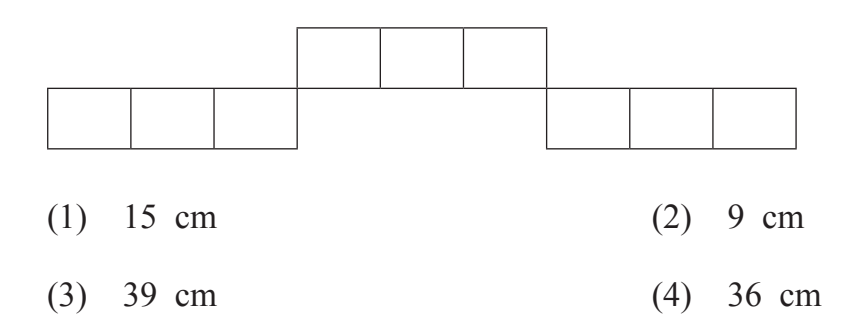

- **68.** How many one digit and two digit square numbers contain 1, 6 and 9 at any place?
	- (1) 6 (2) 9
	- (3) 7 (4) 8

**69.** What is the simple interest on  $\bar{\tau}$  3000 at the rate of 10 p.c.p.a for 3 years?

- $(1)$  ₹ 300 (2) ₹ 600
- $(3)$  ₹ 800 (4) ₹ 900

 $41$  చే భాగింపబడే సరిసంఖ్యలను ఆరోహణ క్రమంలో అమర్చినచో, నాల్గవ స్థానంలో వచ్చే సరిసంఖ్య ఏది? 66.

- $(2)$  164  $(1)$  328
- $(4)$  246  $(3)$  410
- కింద ఇచ్చిన ఆకృతిలోని ప్రతి చతుర్చసం యొక్క భుజం  $1.5$  సెం.మీ. గలదు. అయిన ఆ ఆకృతి యొక్క 67. చుట్టుకొలత ఎంత?

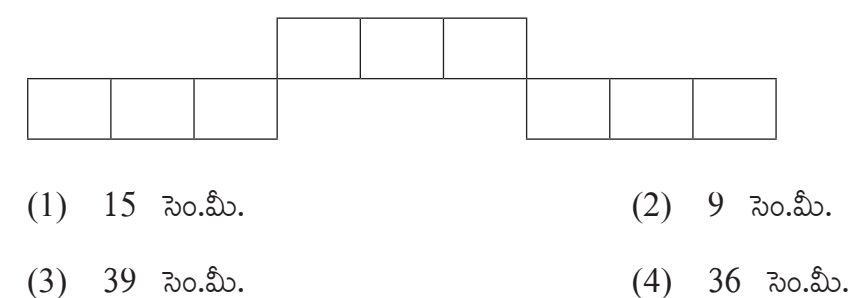

- $1, 6$  మరియు 9 ఈ అంకెలు, ఒక అంకె మరియు రెండు అంకెలలో ఏ స్థానంలో కూడా ఉన్న 68. మొత్తం వర్గ సంఖ్యలు ఎన్ని గలవు?
	- $(1) 6$  $(2) 9$
	- $(3) 7$  $(4) 8$

సం||నూ||కి 10 చొప్పన  $3000$  రూపాయల అసలుపై  $3$  సంవత్సరాలకు ఎంత సరళ వడ్డీ అవుతుంది? 69.

- $(1)$  300 రూపాయలు  $(2)$  600 రూపాయలు
- $(3)$   $800$  రూపాయలు  $(4)$   $900$  రూపాయలు

**70.** Which of the following indicates different fraction formed by shaded portion?

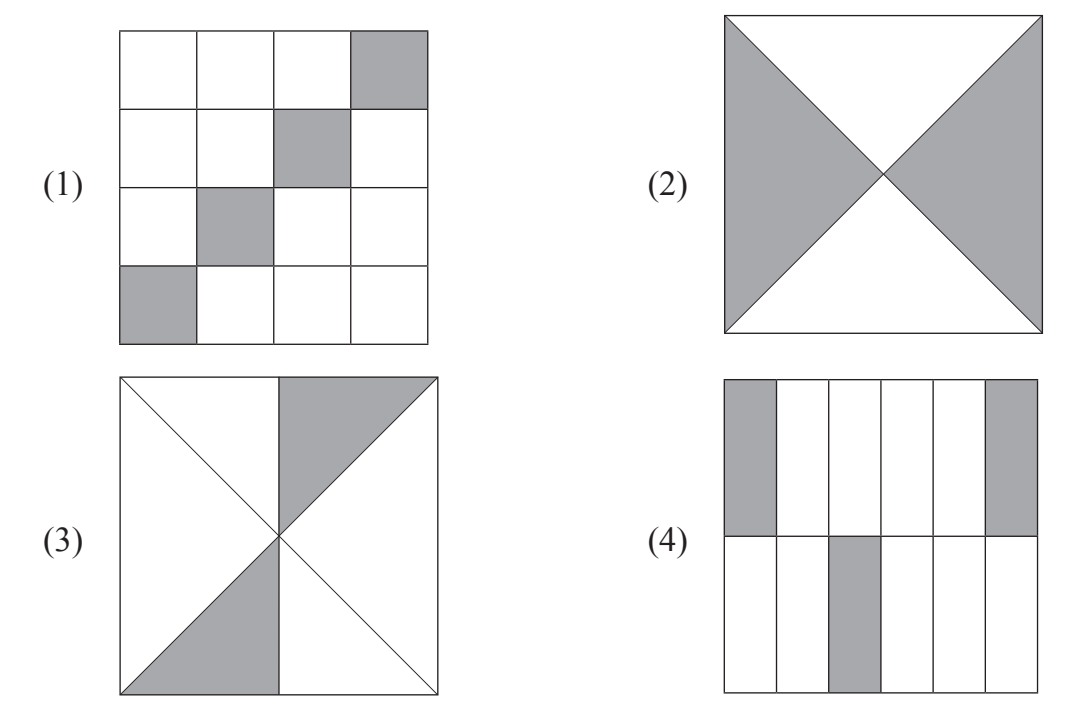

- **71.** If an article of  $\bar{\tau}$  1000 is sold at 30% profit then how many rupees profit is gained in the transaction?
	- $(1) \quad \overline{\mathfrak{F}} \quad 1030$  (2)  $\overline{\mathfrak{F}} \quad 150$
	- (3)  $\overline{\xi}$  300 (4)  $\overline{\xi}$  1300
- **72.** Lokesh and Roshan are working in a same company. Roshan received salary of rupees Fifteen and half thousand for 1 month and Lokesh received salary of rupees quarter to Eighteen thousand for same month. Salary of Lokesh is more by how much than Roshan's salary?
	- (1) Quarter and two thousand rupees.
	- (2) Two thousand and fifty rupees.
	- (3) Twenty two hundred rupees.
	- (4) Twenty three and half hundred rupees.

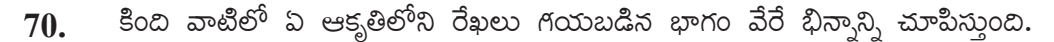

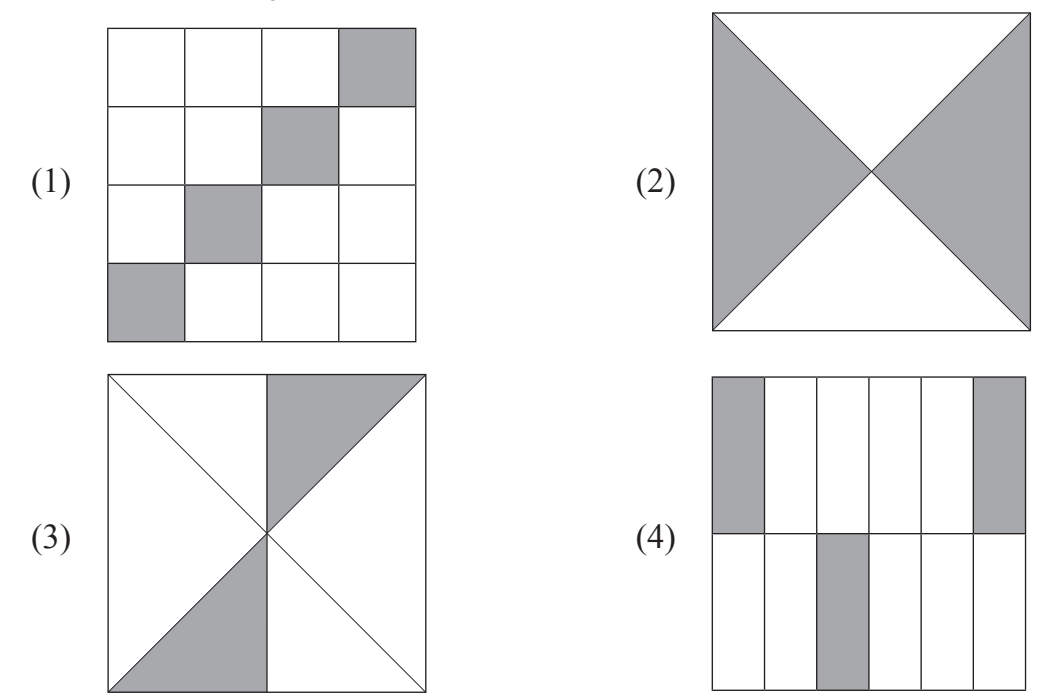

- $1000$  ರಾಕಾಯಲ ವಸ್ತುವು  $30\%$  ಲಾಭಂ ಹಿಂದಿ ಅಮ್ನನು. ಅಯನ ಅತನಿಕಿ ಎನ್ಸಿ ರಾಕಾಯಲು 71. లాభం వచ్చింది?
	- $(1)$   $1030$  రూపాయలు  $(2)$  150 రూపాయలు
	- $(3)$  300 రూపాయలు  $(4)$  1300 రూపాయలు
- లోకేష్ మరియు రోషన్**లు ఒక కంప**నీలో పనిచేసేవారు. రోషన్**కు**  $1$  **నెలకు జీతం పదిహేనువేల ఐదువంద**ల  $72.$ రూపాయలు ఉంది. లోకేష్**కు 1 నెలకు జీతం పావు తక్కువ పద్దెనిమి**ది వేలు ఉంది. అయిన లోకేష్**కు**  $5^6$ షన్ కంటే నెల జీతం ఎంత ఎక్కువ ఉంది?
	- $(1)$  రెండుంపావు వేల రూపాయలు
	- $(2)$  రెండువేల యాభై రూపాయిలు
	- $(3)$  రెండువేల రెండువందల రూపాయలు
	- $(4)$  రెండు వేల మూడువందల యాభై రూపాయలు

**73.** Height of two pillars is 117 cm and 105 cm respectively. What is the height of the pillar formed by joining these two pillars?

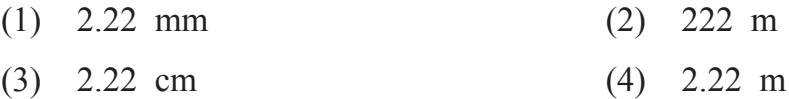

#### **Note for Question 74 and 75.**

 Answer the following questions on the basis of pictographical information given below. Pictograph indicates the number of students learning to play musical instruments.

| <b>Instrument</b> | <b>Number of students</b>                                                                                              |
|-------------------|----------------------------------------------------------------------------------------------------|
| Tabla             | $\left(\cdot\right)\left(\cdot\right)\left(\cdot\right)$<br>$(\bigcup$                                                 |
| Harmonium         |                                                                                                    |
| Flute             |                                                                                                    |
| Guitar            | $\begin{pmatrix} \bullet & \bullet \\ \bullet & \bullet \end{pmatrix}$<br>$(\cdot, \cdot)$<br>$\bullet$ , $\bullet$ ). |

Scale : 1 picture  $= 10$  students

**74.** Total how many students are learning to play musical instrument?

- (1) 150 (2) 160
- (3) 140 (4) 130
- **75.** Which instrument is learnt by least number of students?
	- (1) Flute (2) Guitar
	- (3) Tabla (4) Harmonium

రెండు స్థంభాల ఎత్తులు వరుసగా  $117$  సెం.మీ మరియు  $105$  సెం.మీ. గలవు. ఒకవేళ రెండు స్థంభాలు 73. ఒకదానికొకటి జోడించి ఒక స్థంభంగా తయారుచేసినచో ఆ స్థంభం మొత్తం ఎత్తు ఎంత?

- $(1)$  2.22 మి.మీ  $(2)$  222 మీ
- $(4)$  2.22 మీ  $(3)$   $2.22$   $\infty$ . మీ

#### $\beta$ తశ సం. 74 మరియు 75 కొరకు సుాచన:

కింద ఇచ్చిన చిత్రలిపి సమాచారం ఆధారంగా బ్రశ్నలకు సమాధానంలు రాయండి. వాద్యములు అభ్యసిస్తున్న విద్యార్శల సంఖ్య ఇవ్వబడినది.

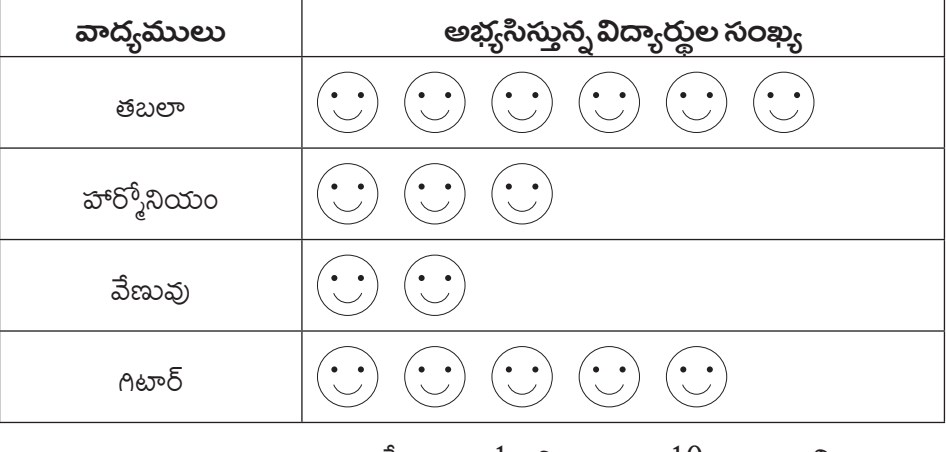

స్కేలు :  $1$  చిత్రం =  $10$  మంది విద్యార్శలు

 $(2)$  Asso $\delta$ 

ಮುತ್ತಂ ಎಂತ ಮಂದಿ ವಿದ್ಯಾದ್ದುಲು ವಾದ್ಯಮುಲು ಅಭ್ಯನಿಸ್ತುನ್ರಾರು? 74.

$$
(1) 150 (2) 160
$$

- $(3)$  140  $(4)$  130
- $75.$  ఏ వాద్యము వాయించే విద్యార్థులు తక్కువ గలరు?
	- $(1)$  බීඝාකු
	- $(4)$  హార్శోనియం  $(3)$  తబలా